## А. М. Протченко, Е. П. Кечко (ГГУ им. Ф. Скорины, Гомель)

## ИГРОВОЕ ПРИЛОЖЕНИЕ «MAZE RUNNER» С ИСПОЛЬЗОВАНИЕМ РҮТНОМ

Лабиринты - это не только самостоятельный класс игр, но и основа для создания локаций в играх других жанров: например, систем пещер, которые, в свою очередь, могут быть использованы в очень широком классе игр-бродилок. В приложениях такого рода важно, чтобы локации видоизменялись, чтобы игрок не потерял интерес.

363

**KILLOSY** 

Мериалы XXIV Республиканской научной конференции студентов и аспирантов «Новые математические методы и компьютерные технологии в проектировании, производстве и научных исследованиях», Гомель, 22–24 марта 2021 г.

Разработанное приложение предоставляет пользователю возможность выбора размера лабиринта и уровня игры: прохождение раунда за время. Для генерации игрового поля использовался метод теории графов – упрощенный алгоритм Прима, реализованный на языке программирования Python.

Графический интерфейс приложения написан с помощью событийно-ориентированной графической библиотеки Tkinter и набора библиотек Pygame, который предназначен для написания компьютерных 2D-игр.

Игровое поле лабиринта имеет один вход и один выход (рис. 1). Управление Runner'ом (игровым персонажем) осуществляется с помощью клавиш-стрелок либо набором клавиш wasd на клавиатуре. После удачного прохождения лабиринта, данные об игре записываются для статистики и таблицы рекордов. Каждому игроку при этом присваивается псевдоним и ставятся в соответствие время и очки. - упрощенный алгоритм Прима, репования Python.<br>И интерфейс приложения написан с пой графической библиотеки Tkinter и предназначен для написания компьюте лабиринта имеет один вход и одинет ом (игровым персонажем) осушестре

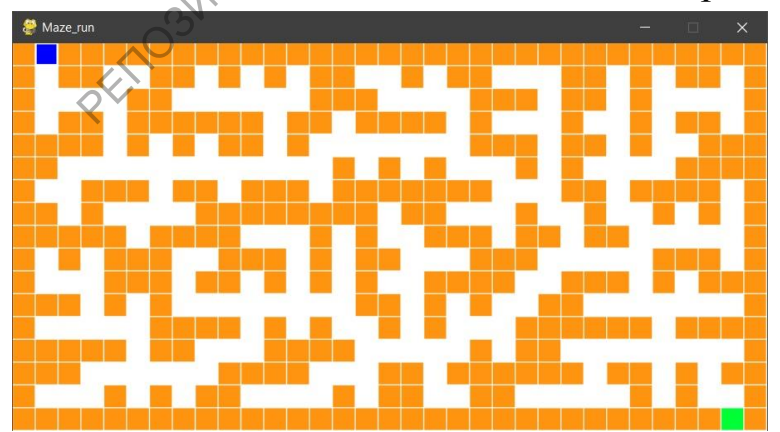

Рисунок 1 – Игровое поле приложения